DATA 301: Data Analytics (**2**)

DATA 301: Data Analytics (**4**)

DATA 301: Data Analytics (**6**)

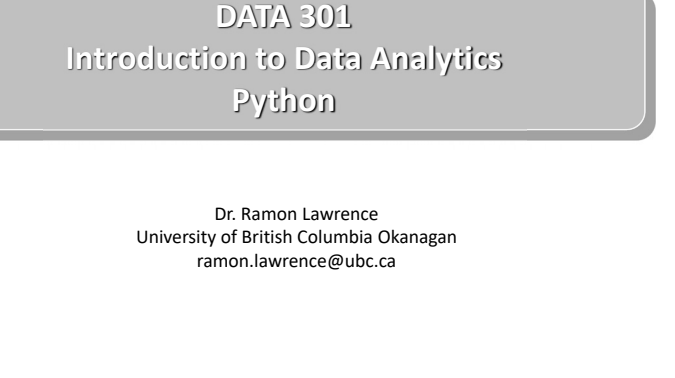

# **Why learn Python?**

Python is increasingly the most popular choice of programming language for data analysts because it is designed to be simple, efficient, and easy to read and write.

There are many open source software and libraries that use Python and data analysis tools built on them.

We will use Python to learn programming and explore fundamental programming concepts of commands, variables, decisions, repetition, and events.

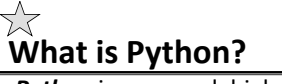

**Python** is a general, high-level programming language designed for code readability and simplicity.

Python is available for free as open source and has a large community supporting its development and associated tools.

Python was developed by Guido van Rossum and first released in 1991. Python 2.0 was released in 2000 (latest version 2.7), and a backwards‐incompatible release Python 3 was in 2008.

- Our coding style will be Python 3 but most code will also work for Python 2.
- Name does refer to Monty Python.

# **Python Language Characteristics**

#### Python supports:

- dynamic typing types can change at run‐time
- multi-paradigm supports procedural, object-oriented, functional styles
- auto‐memory management and garbage collection
- extendable small core language that is easily extendable

### Python core philosophies (by Tim Peters: https://www.python.org/dev/peps/pep-0020/)

- Beautiful is better than ugly
- Explicit is better than implicit
- Simple is better than complex
- Complex is better than complicated
- Readability counts

DATA 301: Data Analytics (**5**)

DATA 301: Data Analytics (**3**)

**Some Quotes** "If you can't write it down in English, you can't code it." ‐‐ Peter Halpern "If you lie to the computer, it will get you." ‐‐ Peter Farrar **Introduction to Programming** An *algorithm* is a precise sequence of steps to produce a result. A *program* is an encoding of an algorithm in a *language* to solve a particular problem. There are numerous languages that programmers can use to specify instructions. Each language has its different features, benefits, and usefulness. The goal is to understand fundamental programming concepts that apply to all languages.

DATA 301: Data Analytics (**8**)

DATA 301: Data Analytics (**10**)

DATA 301: Data Analytics (**12**)

```
DATA 301: Data Analytics (7)
```
## **Python: Basic Rules**

To program in Python you must follow a set of rules for specifying your commands. This set of rules is called a *syntax*.

• Just like any other language, there are rules that you must follow if you are to communicate correctly and precisely.

### Important general rules of Python syntax:

- Python is *case‐sensitive*.
- Python is particular on whitespace and indentation.
- The end of command is the end of line. There is no terminator like a semi-colon.
- Use four spaces for indentation whenever in a block.

```
def spam():
  eggs = 12
  return eggs
```
print spam()

**Comments**

*Comments* are used by the programmer to document and explain the code. Comments are ignored by the computer. Two types:

- 1) One line comment: put "#" before the comment and any characters to the end of line are ignored by the computer.
- 2) Multiple line comment: put """"" at the start of the comment and """"" at the end of the comment. The computer ignores everything between the start and end comment indicators.

```
Example: # Single line comment
        print (1) # Comment at end of line
        """ This is a 
        multiple line
        comment """
```
DATA 301: Data Analytics (**9**)

## **Python Programming**

A Python program, like a book, is read left to right and top to bottom. Each command is on its own line.

# Sample Python program  $name = "Joe"$ print("Hello") print("Name: "+name)

**Flow of Execution** Start at first statement at top and proceed down executing each statement

A user types in a Python program in a text editor or development environment and then runs the program.

### **Python Editor ‐ jupyter**

jupyter is a graphical, browser-based editor for Python.

```
To create a new notebook, select File, New Notebook, Python3.
```
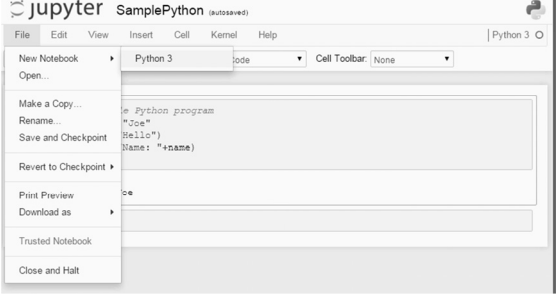

DATA 301: Data Analytics (**11**)

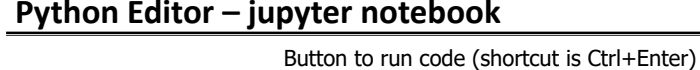

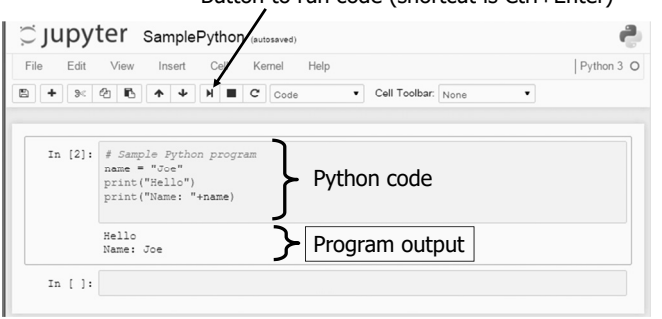

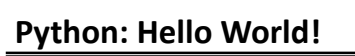

Simplest program:

print("Hello World!")

The print function will print to the terminal (standard output) whatever data (number, string, variable) it is given.

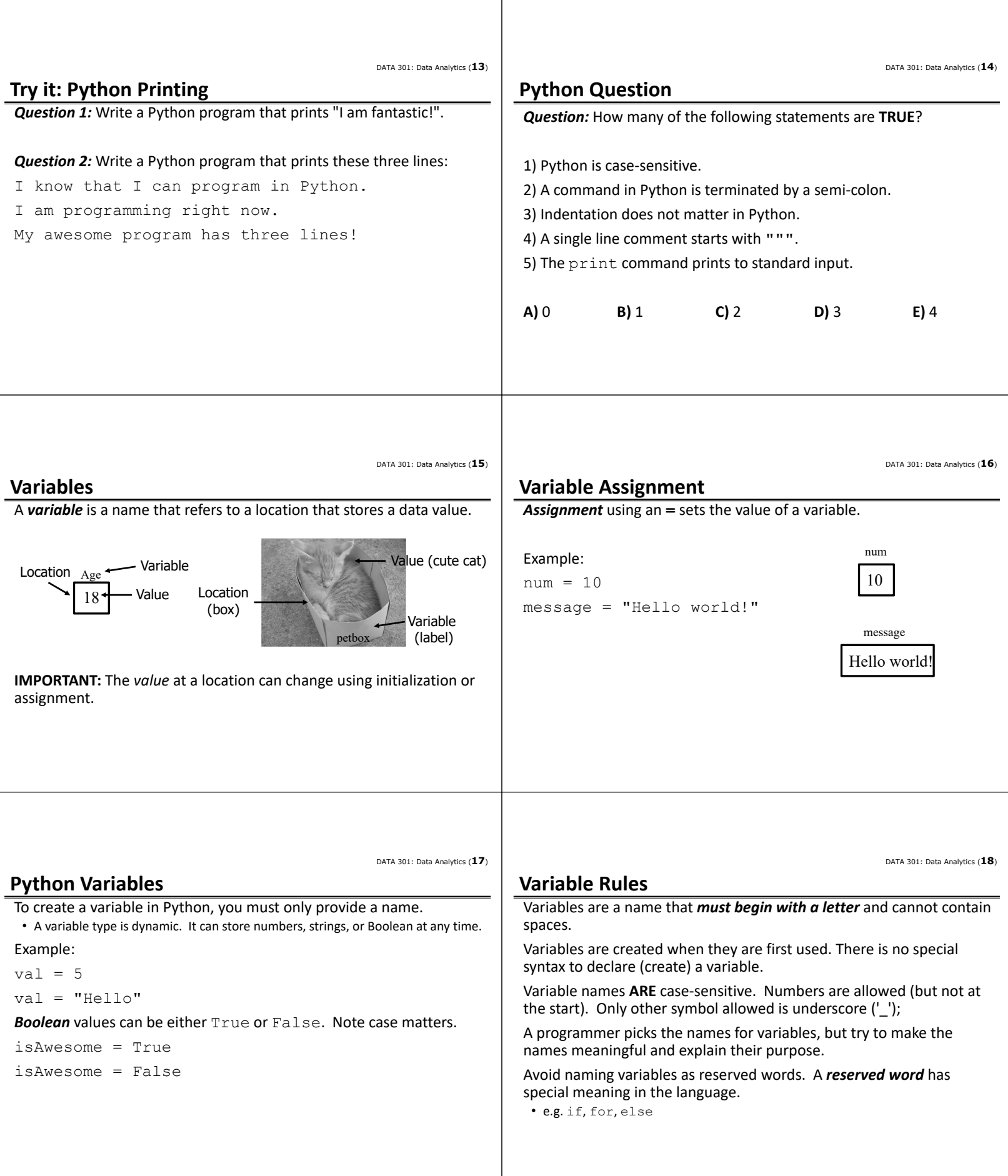

DATA 301: Data Analytics (**19**) **Python Variables Question** *Question:* How many of the following variable names are valid? 1) name 2) string2 3) 2cool 4) under score 5) spaces name 6) else **A)** 0 **B)** 1 **C)** 2 **D)** 3 **E)** 4 DATA 301: Data Analytics (**20**) **Python Math Expressions** Math *expressions* in Python: **Operation | Syntax | Example Add** + 5 + 3 **Subtract 10 – 2 Multiply a**  $\begin{array}{|c|c|c|c|c|}\n\hline\n\text{Multiply} & \text{*} & \text{*} & \text{*} & \text{5*3}\n\end{array}$ **Divide 10 / 9/4 Modulus** % 9 % 4 (answer is 1) **Exponent**  $***$  5 \*\* 2 (answer is 25) DATA 301: Data Analytics (**21**) **Expressions ‐ Operator Precedence** Each operator has its own priority similar to their priority in regular math expressions: • 1) Any expression in parentheses is evaluated first starting with the inner most nesting of parentheses. • 2) Exponents • 3) Multiplication and division (\*, /, %) • 4) Addition and subtraction  $(+,-)$ DATA 301: Data Analytics (**22**) **Python Expressions Question** *Question:* What is the value of this expression:  $8 * 2 + 12 / 4 * (3 - 1)$  % 5 **A)** 69 **B)** 65 **C)** 36 **D)** 16 **E)** 0

DATA 301: Data Analytics (**23**)

**Try it: Python Variables and Expressions Question 1:** Write a program that prints the result of  $35 + 5 * 10$ . *Question 2:* Write a program that uses at least 3 operators to end up with the value 99. *Question 3:* Write a program that has a variable called name with the value of your name and a variable called age storing your age. Print out your name and age using these variables. **Strings** *Strings* are sequences of characters that are surrounded by either single or double quotes. • Use \ to escape ' E.g. There\'s • Can use triple double quotes """ for a string that spans multiple lines. Example: name = "Joe Jones" storeName = 'Joe\'s Store' print("""String that is really long with multiple lines and spaces is perfectly fine""")

DATA 301: Data Analytics (**24**)

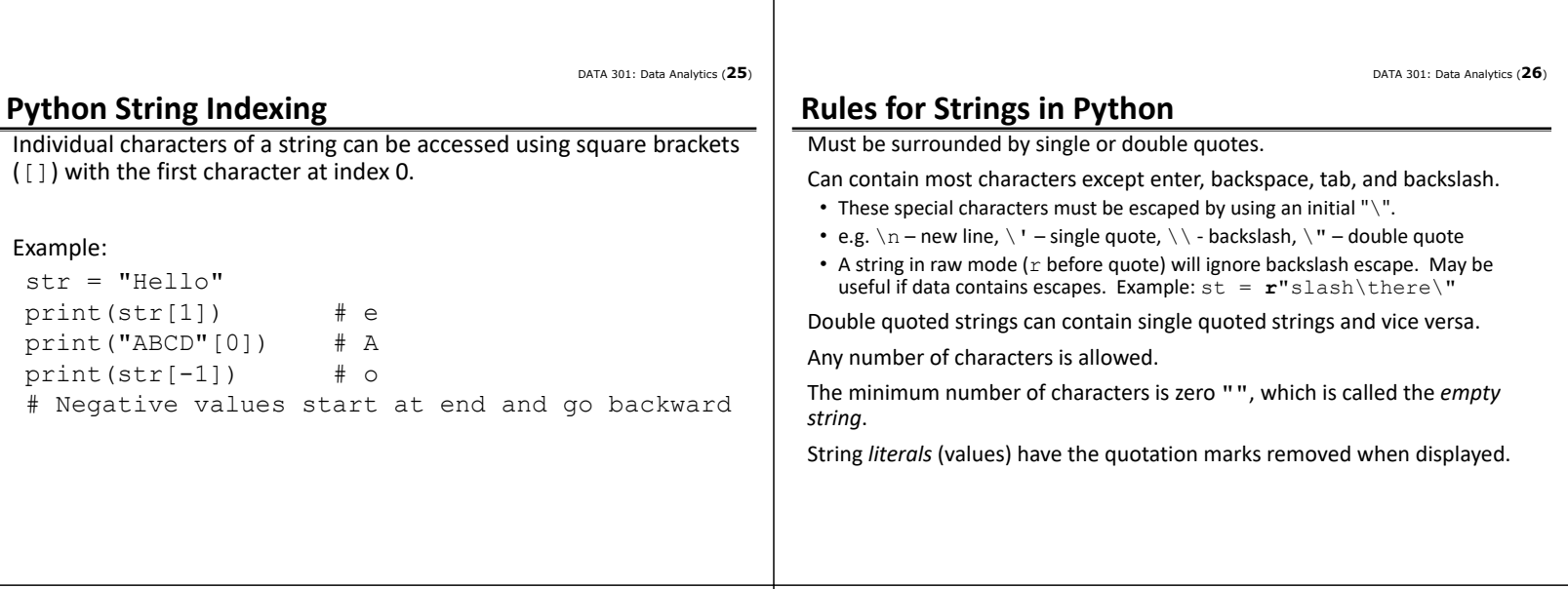

**Python Strings Question** *Question:* How many of the following are valid Python strings? 1) ""  $2)$  '' 3) "a" 4) " " 5) """ 6) "Joe\' Smith\"" **A)** 1 **B)** 2 **C)** 3 **D)** 4 **E)** 5 **Python String Functions Operation Syntax Example COUTPUT Length** len() len(st) 5 Upper case upper() st.upper() HELLO **Lower case** lower() st.lower() hello **Convert to a string** str() str(9) "9" **Concatenation** + st1 + st2 HelloGoodbye **Substring** [] st[0:3] st[1:] Hel ello **String to int** (199") 99  $st = "Hello"$ st2 = "Goodbye" DATA 301: Data Analytics (**29**) **String Operators: Concatenation** The *concatenation operator* is used to combine two strings into a single string. The notation is a plus sign '**+**'. DATA 301: Data Analytics (**30**) **String Concatenation Question** *Question:* What is the output of this code?

DATA 301: Data Analytics (**27**)

```
Example:
```

```
st1 = "Hello"
st2 = "World!"st3 = st1 + st2 # HelloWorld!print(st1+st1)
num = 5print(st1+str(num)) # Hello5
# Must convert number to string before 
# concatenation
```

```
st1 = "Hello"
st2 = "World!"
num = 5print(st1 + str(num) + " " + st2)
```
DATA 301: Data Analytics (**28**)

**A)** Error **B)** Hello5World! **C)** Hello5 World! **D)** Hello 5 World!

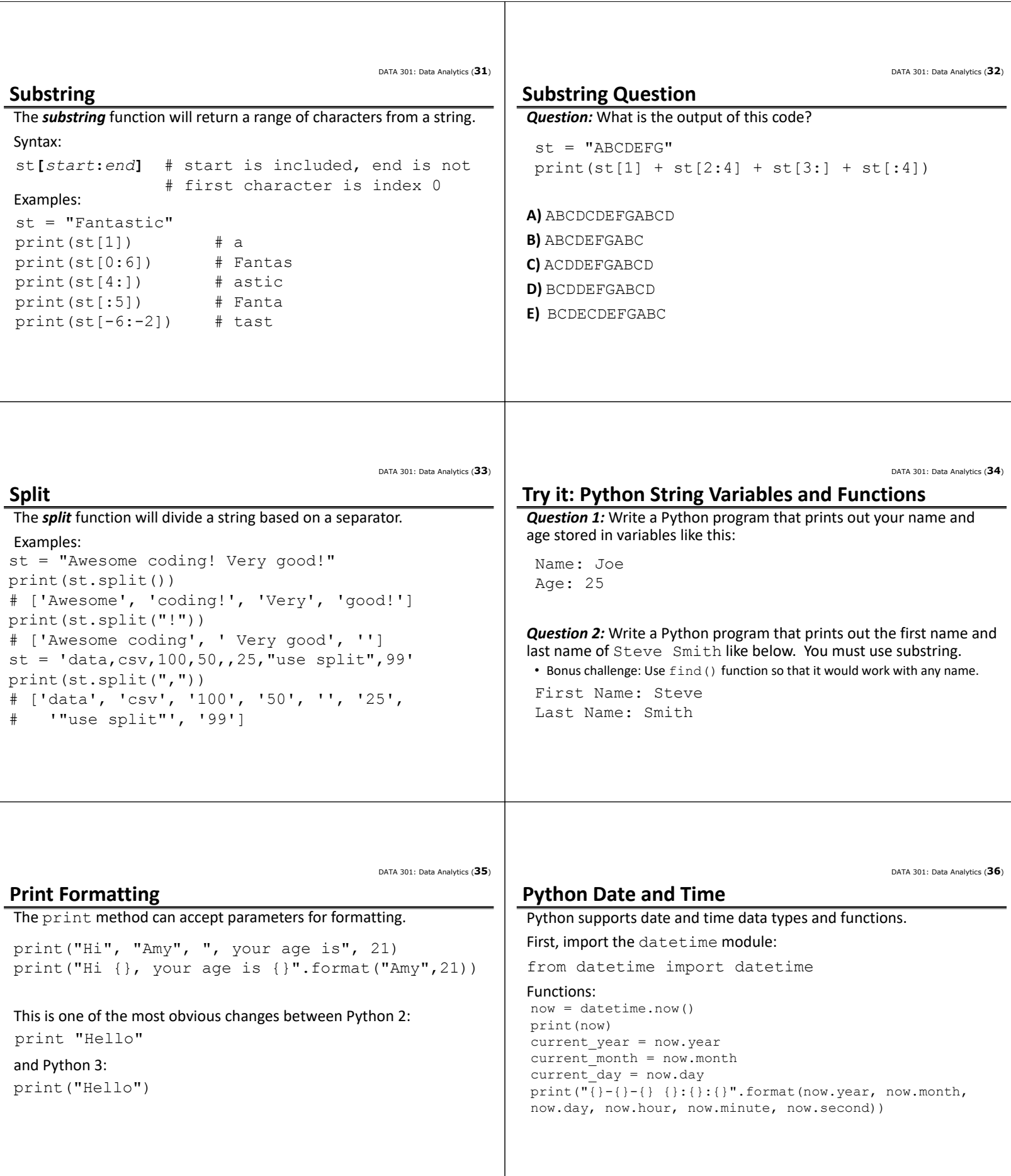

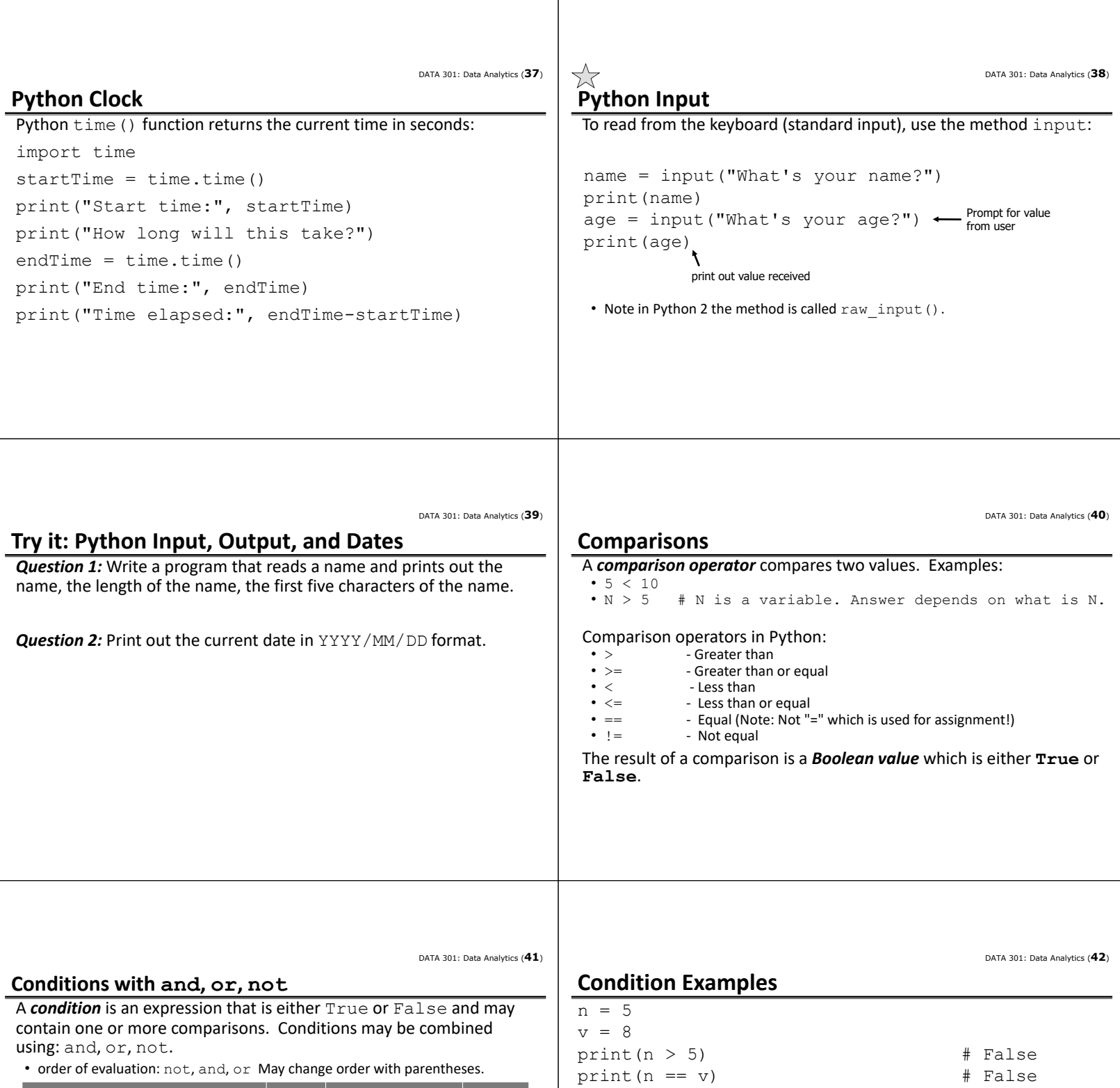

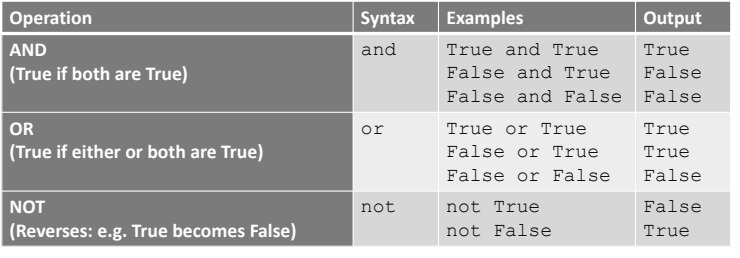

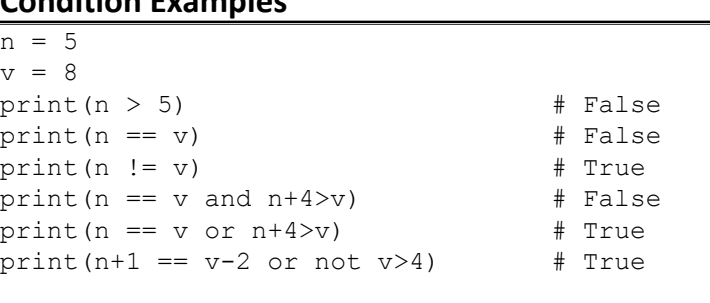

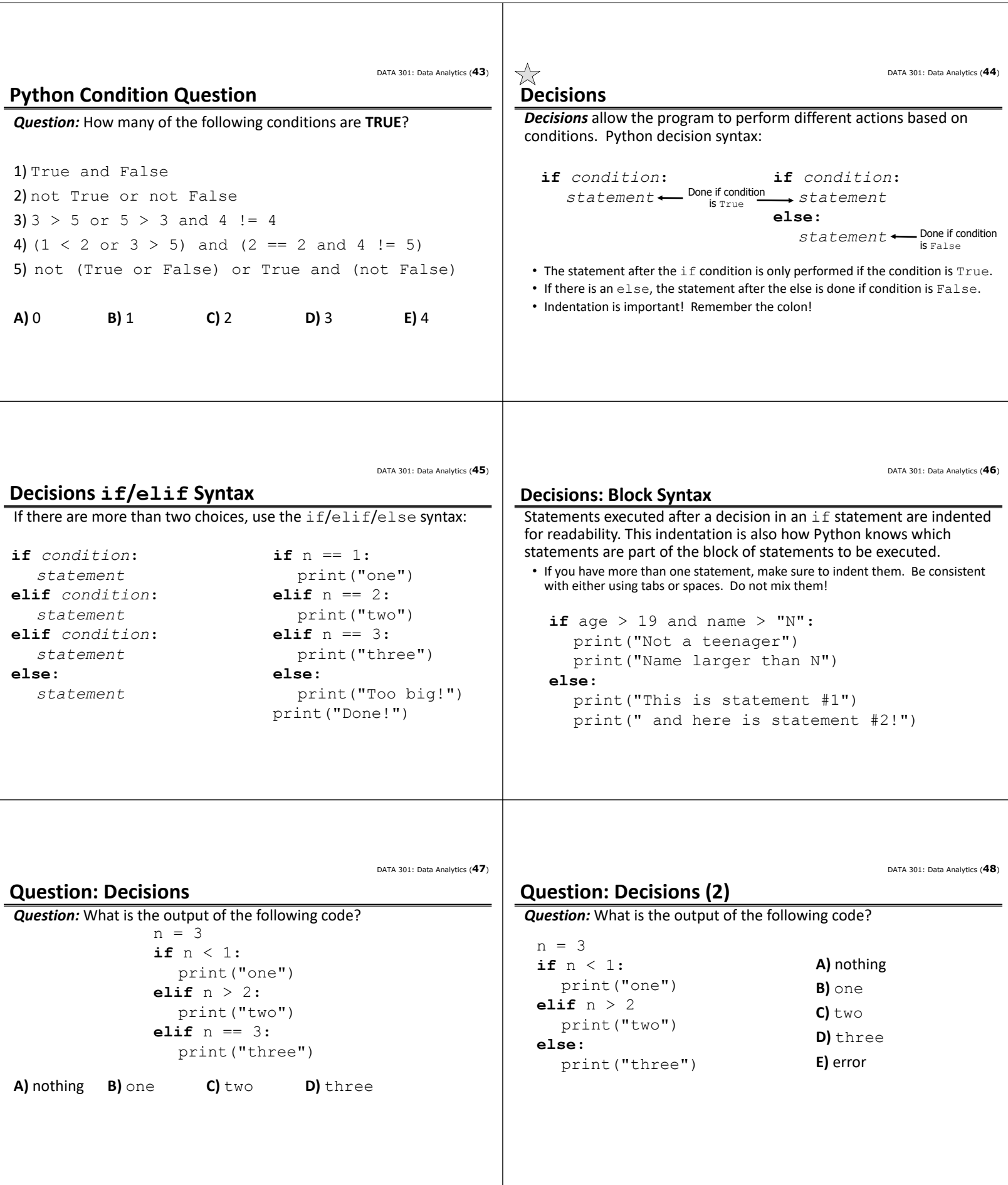

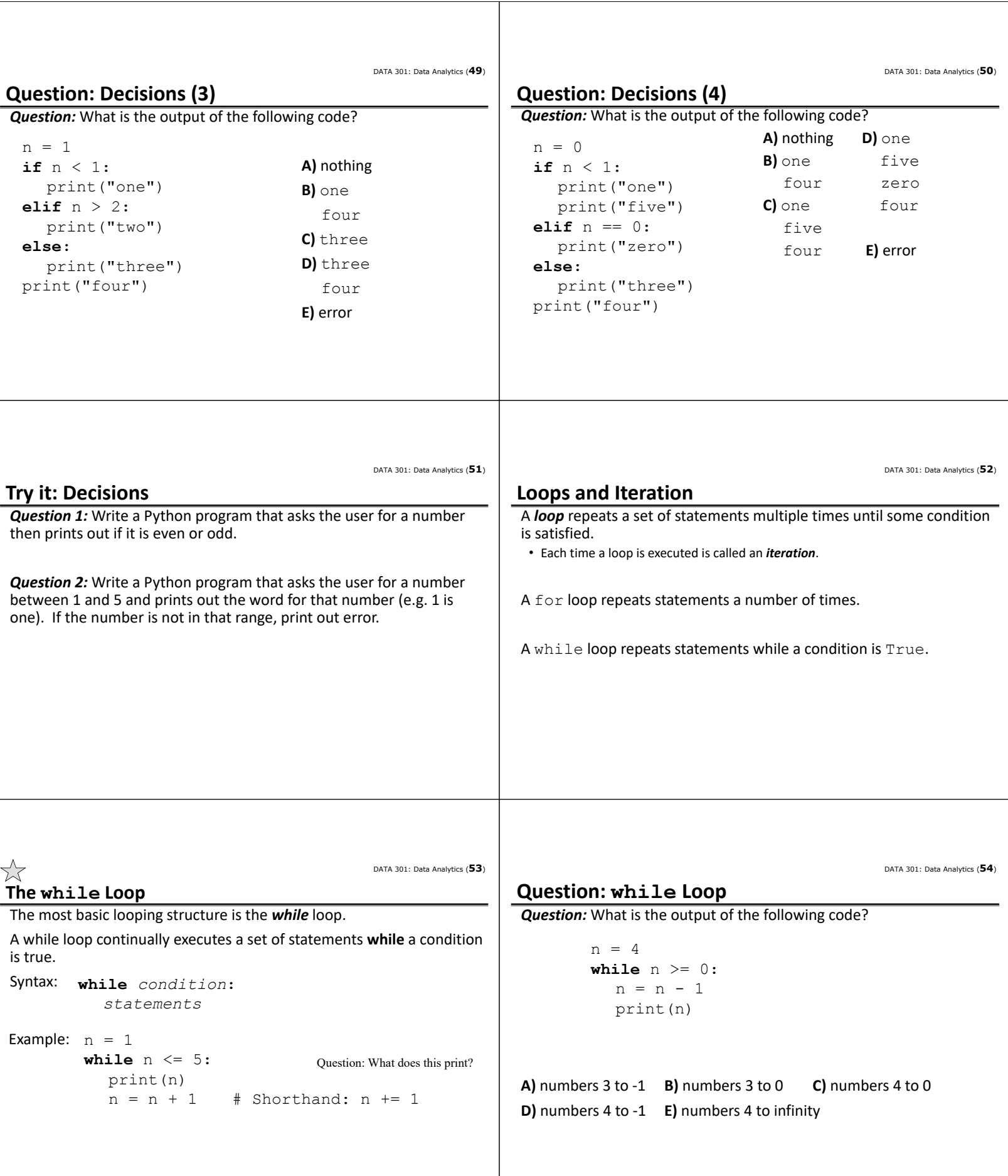

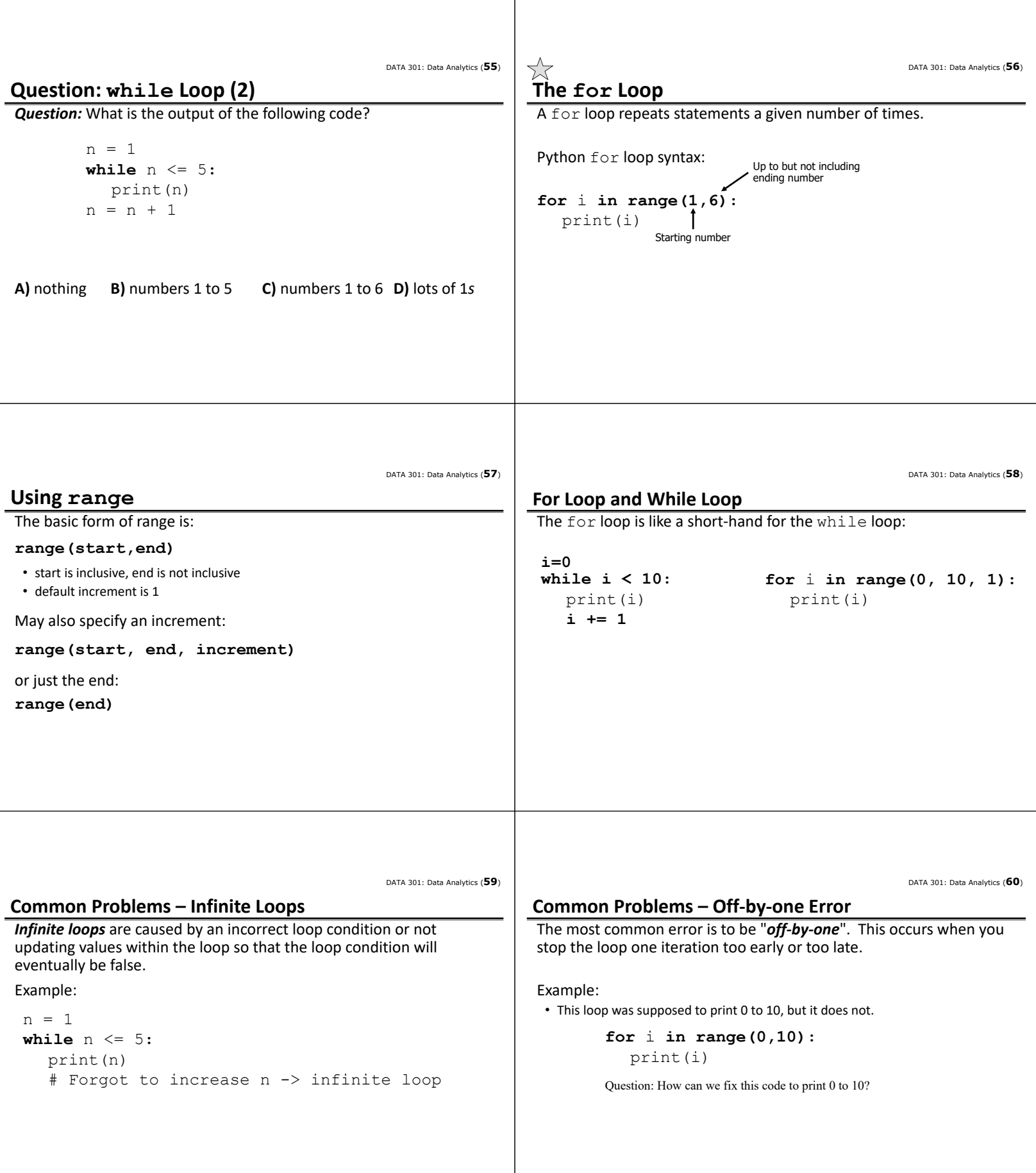

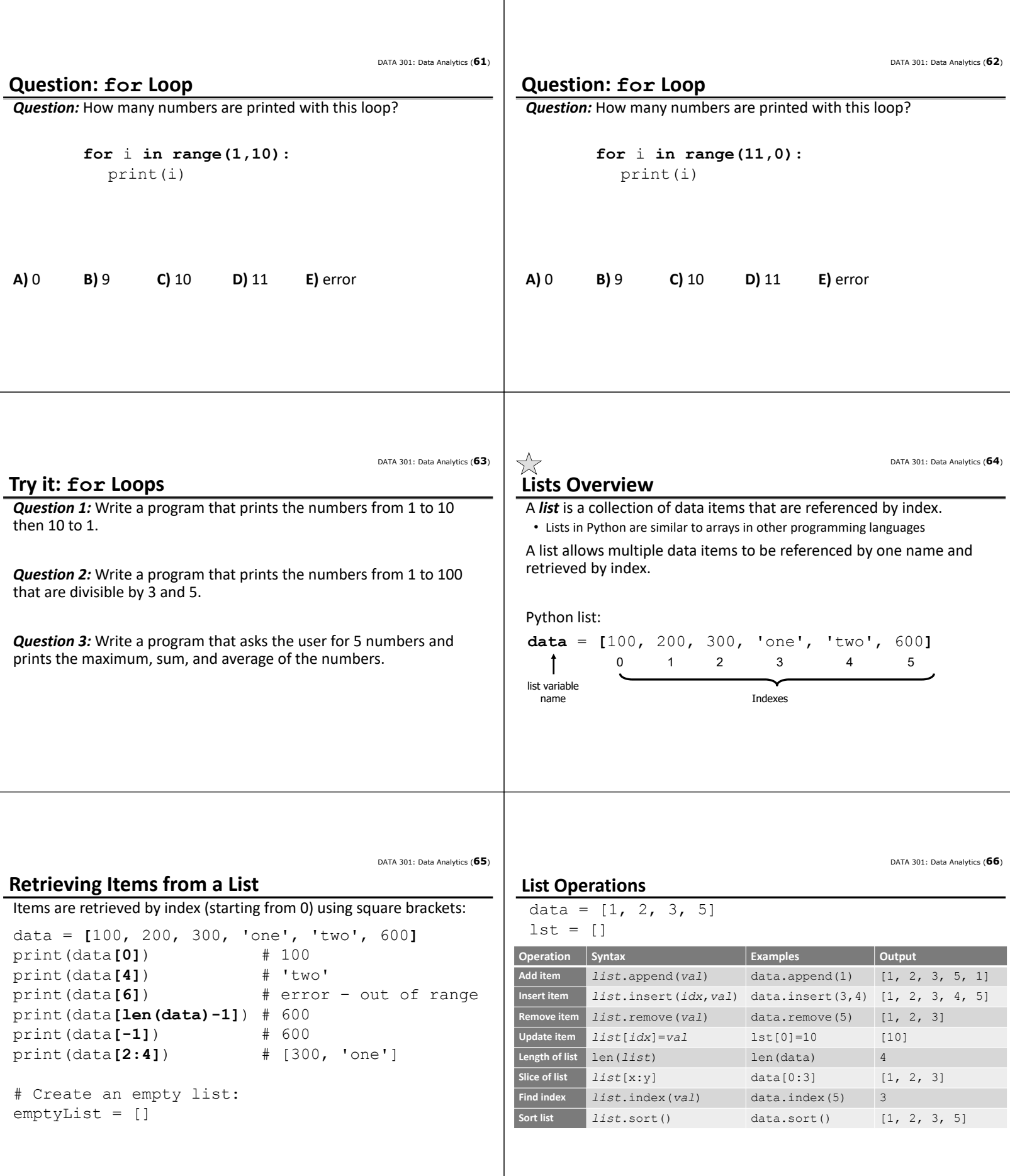

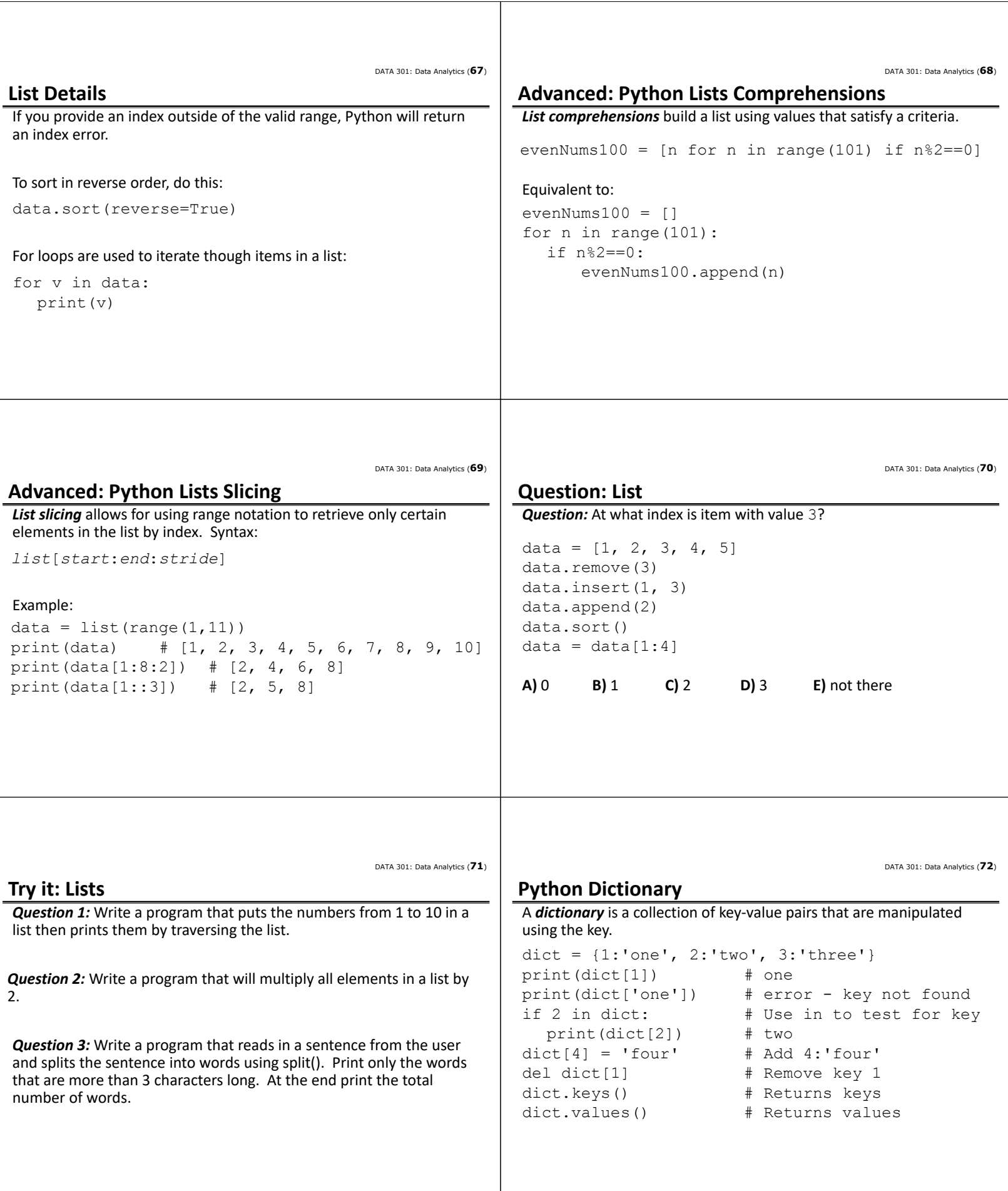

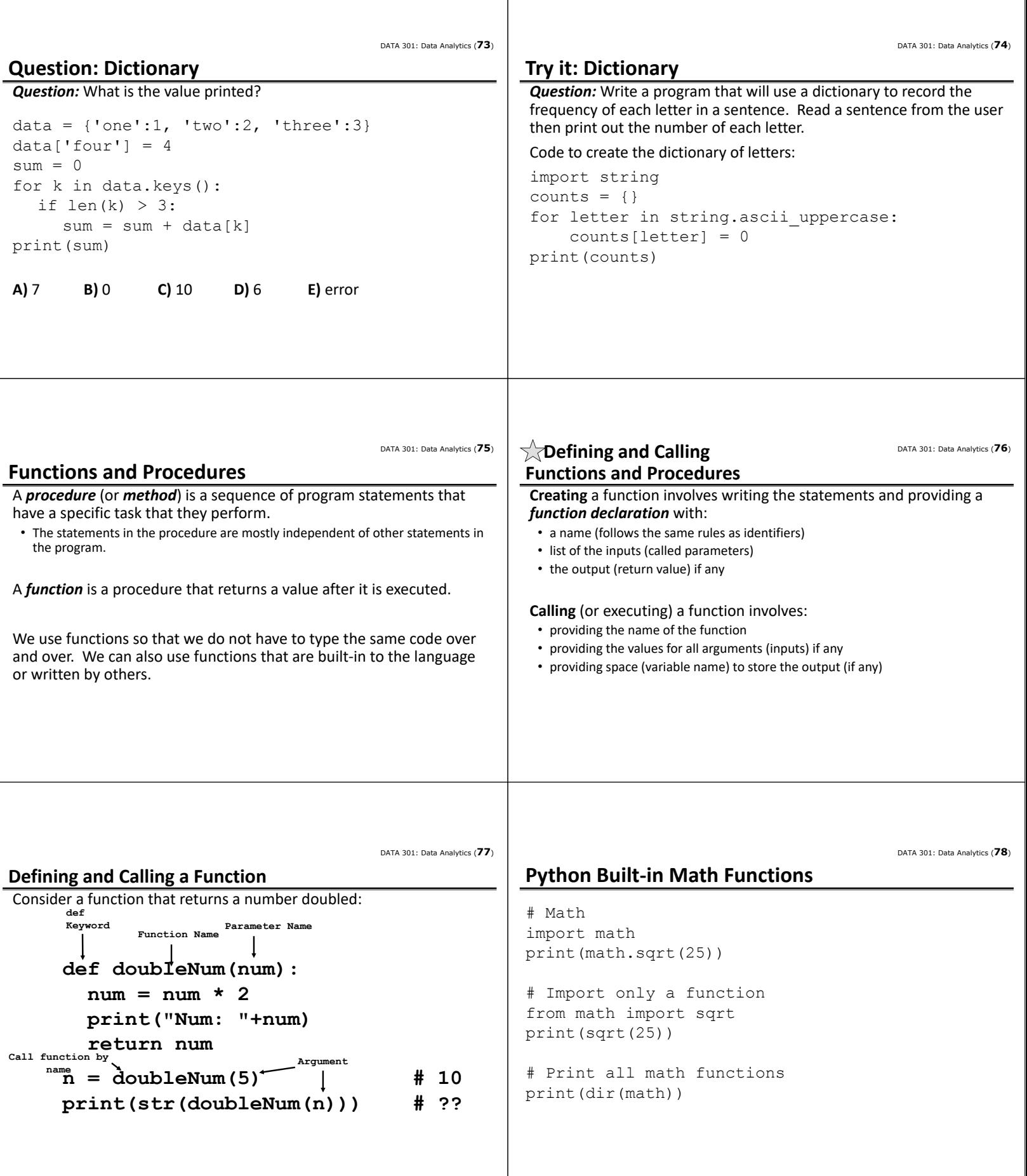

 $\mathbf{I}$ 

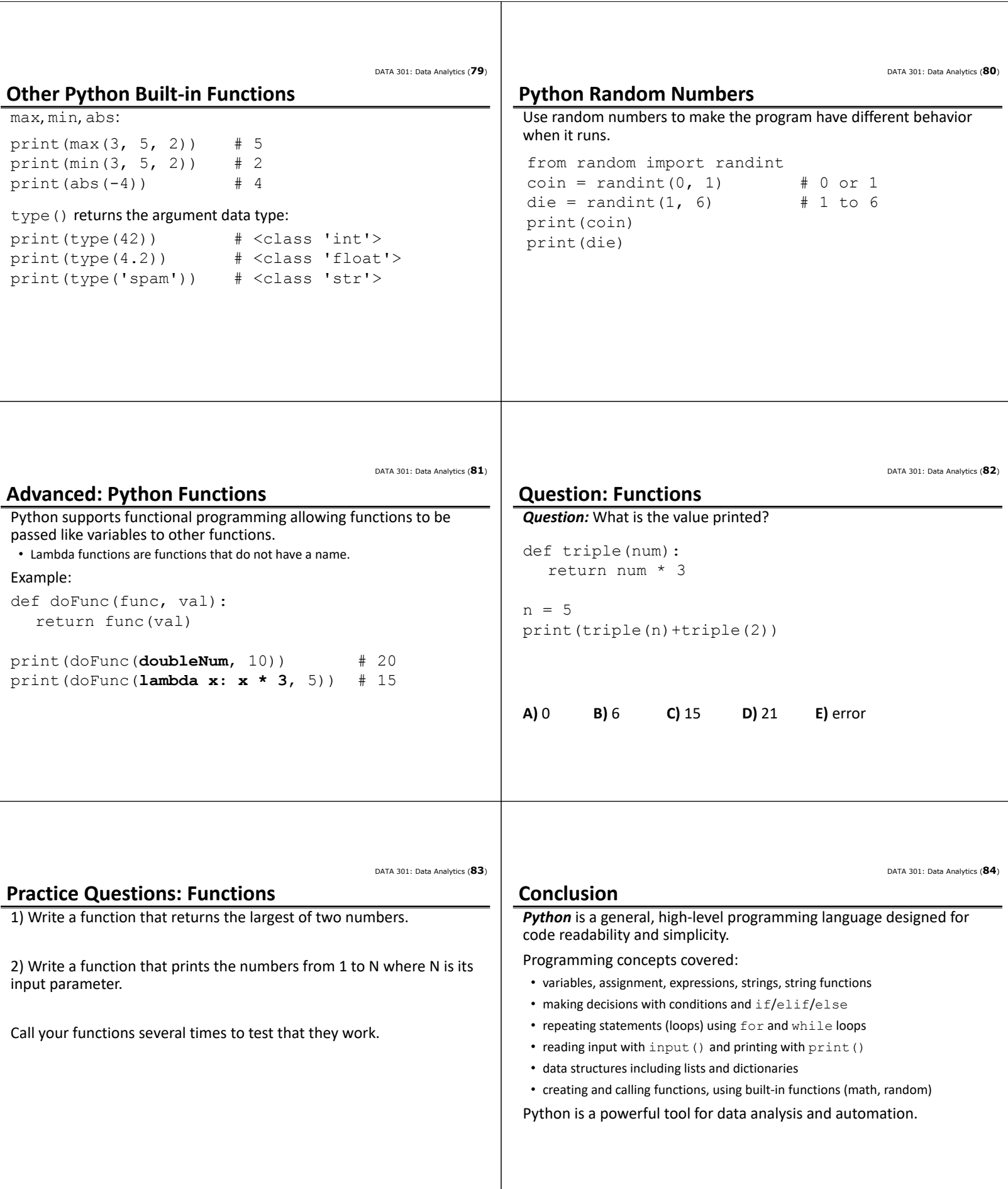

DATA 301: Data Analytics (**85**)

DATA 301: Data Analytics (**86**)

### **Objectives**

- Explain what is Python and note the difference between Python 2 and 3
- Define: algorithm, program, language, programming
- Follow Python basic syntax rules including indentation
- Define and use variables and assignment
- Apply Python variable naming rules
- Perform math expressions and understand operator precedence
- Use strings, character indexing, string functions
- String functions: split, substr, concatenation
- Use Python datetime and clock functions
- Read input from standard input (keyboard)

### **Objectives (2)**

- Create comparisons and use them for decisions with if
- Combine conditions with and, or, not
- Use if/elif/else syntax
- Looping with for and while
- Create and use lists and list functions
- Advanced: list comprehensions, list slicing
- Create and use dictionaries
- Create and use Python functions
- Use built‐in functions in math library
- Create random numbers
- Advanced: passing functions, lambda functions